## Como configurar a rede sem fio USPnet no Windows

26/07/2024 23:36:07

## **Imprimir artigo da FAQ**

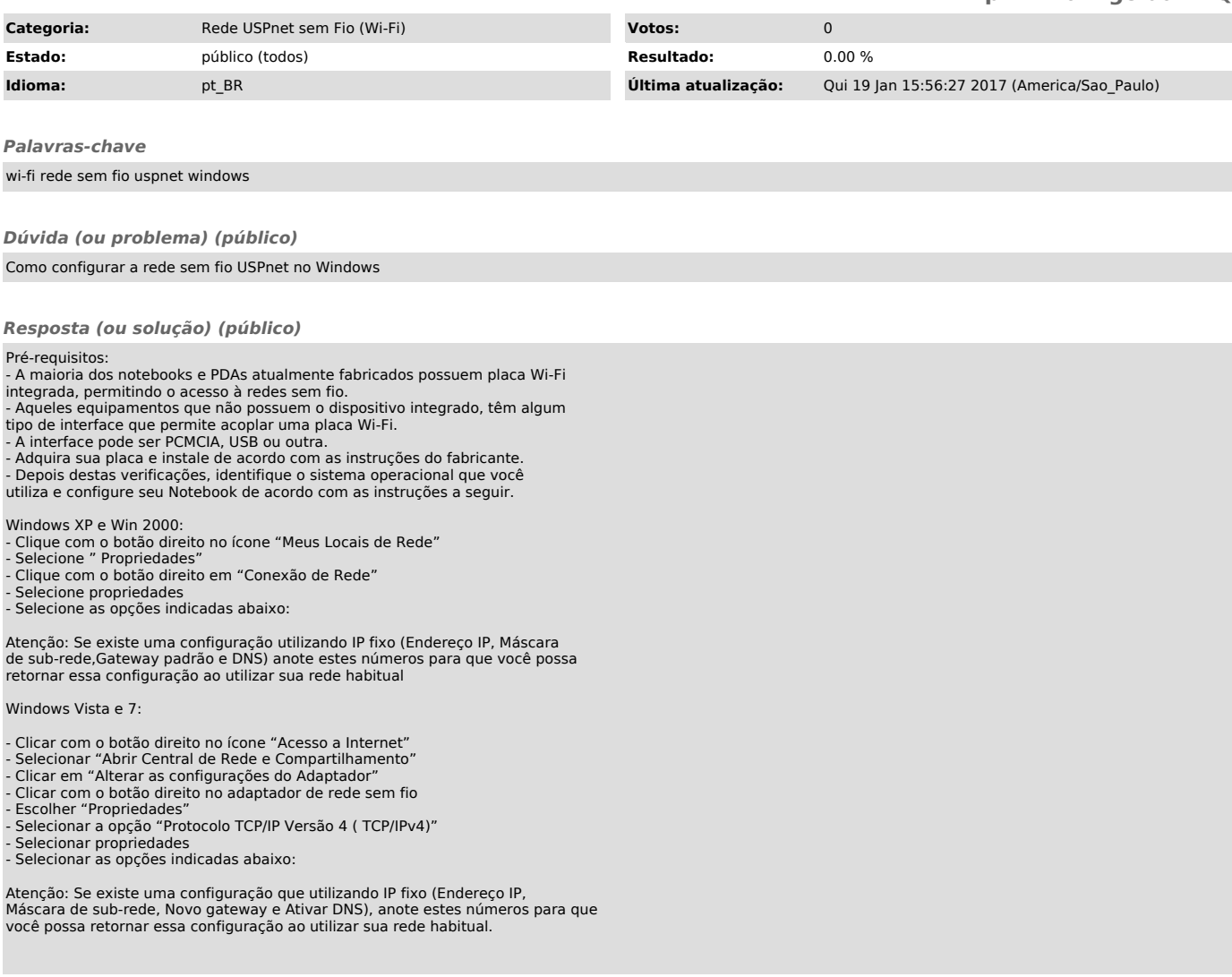